# **Adobe Photoshop CC 2015 [Mac/Win]**

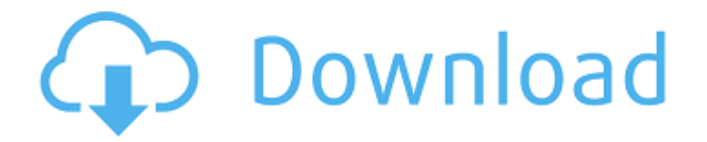

#### **Adobe Photoshop CC 2015 Crack+ Free Download X64 (Final 2022)**

Adobe Photoshop Elements: Elements (not to be confused with Photoshop Express, another lower-cost Photoshop). Photoshop Elements 8, like Photoshop, uses a layer-based editing system, but it is significantly simpler. It is very easy to learn, and it's great for beginning to intermediate users. You can use Elements to edit and organize your images, create multi-image galleries, and burn your images to disc. You can use many of Photoshop's tools such as layers and masks, selections, and filters, and you can use the tools that Photoshop has made standard: the paintbrush, liquify, perspective, and warp tools. It also includes the ability to resize and flip an image, resize an image to fit a nonstandard size, add captions and symbols, and do much more. It is a very good tool for people who need to edit a picture or create a rough layout without spending a lot of money. It also has a feature called Smart Sharpen that tries to sharpen an image. See Book III, Chapter 1 for more about editing pictures with Photoshop Elements. Photoshop Elements does not support layers or complex, sophisticated editing. It's great for trying to figure out how to use Photoshop's many features. Paint Shop Pro: Originally developed by Corel, Paint Shop Pro (PSP) is also layer based, but it is one of the more advanced image-editing packages. It has extremely sophisticated tools such as the Pen tool, Path Select tool, the Canvas tool, the Brush tool, the liquify tool, and more. It has great features such as blending and special effects that you can add to images in addition to the many ways you can use the regular tools. It has many other advanced features that allow you to change color in live view and you can perform all the same adjustments that Photoshop does. For more about using Photoshop's advanced features, see Book III, Chapter 1. Sketch: Originally developed by Adobe, Sketch is a simple, simple-to-use, and inexpensive-to-use (read: free) image-editing program. You can add graphics, choose colors, and make simple changes. It's great for getting a quick idea of how your image will look without spending a lot of time. You can use the usual tools for resizing, cropping, and rotating images, along with a few more advanced options. It's easy to learn and extremely intuitive. Although it's free to use, Sketch is ad supported.

#### **Adobe Photoshop CC 2015 License Code & Keygen Free For Windows**

Pipeline: In Photoshop (and Photoshop Elements) the Flow panel is used to define and create graphics, advanced effects, and animations. The work area includes a canvas, where the graphic will be created, and a set of "layers" for the image itself. Photoshop Elements (and Photoshop) are used daily by thousands of photographers, graphic designers, web designers and social media managers. During their work, they use a lot of common features, including the ability to connect and merge layers, create layers, merge or copy photos, edit existing layers, to create, edit, and save custom presets and filters, correct problems with the image or see and correct bad pixels, apply artistic filters or textures, remove unwanted objects (like billboards), merge or crop images, adjust color, edit the background, and more. Photoshop / Photoshop Elements users are also using a set of features found in other parts of Photoshop. The most common is the Layer Properties Pane. It shows all properties of the currently selected layer or the current foreground layer, including the layer mask and pixel values (colors and brightness). The Hue/Saturation dialog is used to adjust the color of individual pixels. Photoshop has a variety of tools for locating specific pixels and pixels of a color, especially for removing them. The Selection Brush is one of them, and it is also used in Photoshop Elements. And the rest of the tools available in Photoshop are available in Photoshop Elements, too. Unfortunately, Photoshop Elements users often need to know how to use all the features, and often the instructions are very precise, making it difficult to

follow. Other features that are highly used by Photoshop / Photoshop Elements users are the Eraser, the Spot Healing Brush, the Clone Stamp, Content-Aware Patch and the Zoom tool. This list shows the most common features that Photoshop users use daily, along with features that Photoshop Elements users use, and free tools that can be used for the tasks. Note: The list shows the feature and a link to the documentation on the Adobe website. 1. Cloning Make a photo from a different photo: Using the Clone Stamp tool: To clone a selection from a photo and paste it in another: To clone multiple layers from a photo and paste them in another: To clone a selection from a photo and paste it in the middle of a new layer: To clone a selection from a photo and a681f4349e

## **Adobe Photoshop CC 2015**

Q: why i am getting this error: count(\*) > 1 SELECT COUNT(\*) FROM mytable; im getting this error : Msg 195, Level 15, State 10, Line 1 'mytable' is not a recognized name. any suggestion what is the mistake?? A: You cannot use a table name with COUNT. Use subquery instead or alias your table: SELECT COUNT(\*) FROM (SELECT 1) OR SELECT COUNT(\*) FROM mytable You can use COUNT(\*) DISTINCT if you want to ignore the duplicate records. A: You are using count() incorrectly, you must use the below query to get your results SELECT count(\*) FROM TABLE; A: SELECT COUNT(\*) FROM mytable; Uppercase is the name of the table, you cannot use this. ).](sensors-16-00178-g004){#sensors-16-00178-f004} ![(\*\*a\*\*) The macro-scale and (\*\*b\*\*) micro-scale samples of both the pfv-based and simulation-based algorithms. The left two figures are the top view while the right two figures are the side view.](sensors-16-00178-g005){#sensors-16-00178-f005} ![(\*\*a\*\*) The radiated RF signal with frequency of 60 GHz and (\*\*b\*\*) the angle of incidence of the EM wave under a 1.3 GHz MSF.](sensors-16-00178-g006){#sensors-16-00178-f006} ![(\*\*a\*\*) The cross-sectional view of the micro-scale sample, (\*\*b\*\*) the results of the pfv-based algorithm, (\*\*c\*\*) the results of the simulation-based algorithm and (\*\*d\*\*) the top view of the dual-scale prototype.](sensors-16-00178-g007){#sensors-16-00178-f007} ![(\*\*a\*\*) The cross-sectional view of the pfvbased algorithm, (

### **What's New in the?**

Category Archives: Food and Food Production It's been a while since we've had a round-up of the innovators delivering the best food tech and the best food science. The innovation movement is moving fast, and many companies are making — and saving — money while improving the way we eat. We're also discovering new ways to eat that are changing the way we grow food. So today, our Innovation Roundup celebrates all the innovators working toward a better food and food system. A kitchen measuring more than 20 square metres with a retractable wall and a roof that doubles as a juicer is the latest innovation in the food innovation world. Called the Abundance, the kitchen allows for minimal foot traffic, which means the space can be turned into a commercial laboratory — or office, classroom or even a playroom — for a much more efficient use of space. Another innovative idea is a climate-controlled chamber. The chamber keeps the temperature of food at a specific temperature for up to 12 days, even for dry foods. This allows for produce — and by extension, consumers — to have access to low-cost, high-quality food. Don't let the apparent simplicity of an iPad fool you. Intelligent Kitchen is a Canadian startup that is taking the concept of the iPad to the kitchen. "[The] Intelligent Kitchen is a fully-integrated solution that includes the display screen, sensors, interconnects, and capability to automate cycles of your food and beverages," says co-founder Nick Devito. "For example, if I hit a button on the screen, the sensor detects I am removing my T-shirt to wash dishes, and the display screen responds by acknowledging the location of my smartphone." The internet of things is the new magic up-and-coming application when it comes to food. As smart as the internet of things is with WiFi-enabled devices like your smartphone, the internet of things in the kitchen allows you to control various aspects of your kitchen from the touch of a button. This can also make your home the ultimate kitchen, allowing you to order home-cooked meals via Amazon-like interfaces. The egg industry is in the midst of a technology revolution. AI — artificial intelligence — is on the horizon. Take a look at the progression of the egg industry's tech innovation over the last 10 years. Click here for more. Don't let those grocery prices

# **System Requirements For Adobe Photoshop CC 2015:**

1GB of RAM (2GB is highly recommended) DirectX 9.0c compatible video card OS: Windows 7, Windows 8, or Windows 8.1 (64-bit edition) Processor: Intel Core i3 2.4GHz or AMD Phenom II X4 945 Memory: 4GB RAM Minis, minis, and more minis… The newest update to the great FPS title, Half-Life: Alyx, came with an entirely new, and free, minigame entitled

<https://mahoganyrevue.com/advert/adobe-photoshop-2022-version-23-0-keygen-crack-setup-mac-win-2022-latest/> <https://greenfleetawards.co.uk/sites/default/files/webform/2017/Adobe-Photoshop-2021-Version-2200.pdf>

<https://www.mtolivethomes.org/system/files/webform/photoshop-2021.pdf>

<http://fitnessbyava.com/wp-content/uploads/2022/06/ceregis.pdf>

[https://buycoffeemugs.com/wp-content/uploads/2022/06/Adobe\\_Photoshop\\_2021\\_version\\_22\\_full\\_license\\_\\_Free\\_Updated.pdf](https://buycoffeemugs.com/wp-content/uploads/2022/06/Adobe_Photoshop_2021_version_22_full_license__Free_Updated.pdf) <https://www.nooganightlife.com/wp-content/uploads/2022/06/lawcla.pdf>

<https://blackbeargoaly.com/wp-content/uploads/2022/06/blangerm.pdf>

<https://aap.cornell.edu/sites/default/files/webform/rome30/Adobe-Photoshop-CS3.pdf>

<https://ferramentariasc.com/2022/06/30/photoshop-2021-version-22-4-3-patch-full-version-free-download-updated/>

[https://www.brookfieldct.gov/sites/g/files/vyhlif341/f/styles/news\\_image\\_teaser/public/news/liz\\_monahan.pdf](https://www.brookfieldct.gov/sites/g/files/vyhlif341/f/styles/news_image_teaser/public/news/liz_monahan.pdf) [https://awazpost.com/wp-](https://awazpost.com/wp-content/uploads/2022/06/Photoshop_2021_Serial_Key__License_Key_Full_Download_Latest2022.pdf)

content/uploads/2022/06/Photoshop\_2021\_Serial\_Key\_License\_Key\_Full\_Download\_Latest2022.pdf [https://cdn.vansfans.cn/img/2022/07/Adobe\\_Photoshop\\_2022\\_Version\\_231\\_Torrent\\_X64.pdf](https://cdn.vansfans.cn/img/2022/07/Adobe_Photoshop_2022_Version_231_Torrent_X64.pdf)

<http://cpstest.xyz/photoshop-2021-version-22-4-3-crack-serial-number-download-pc-windows-latest/>

[https://likesmeet.com/upload/files/2022/06/zgwceXW6HtRcDKgQVTzM\\_30\\_1f41b1a48600dc9f05e891f5d6613da4\\_file.pdf](https://likesmeet.com/upload/files/2022/06/zgwceXW6HtRcDKgQVTzM_30_1f41b1a48600dc9f05e891f5d6613da4_file.pdf) [https://www.cateringguiden.no/wp-](https://www.cateringguiden.no/wp-content/uploads/2022/06/Adobe_Photoshop_2021_Version_222_HACK__Full_Product_Key.pdf)

[content/uploads/2022/06/Adobe\\_Photoshop\\_2021\\_Version\\_222\\_HACK\\_\\_Full\\_Product\\_Key.pdf](https://www.cateringguiden.no/wp-content/uploads/2022/06/Adobe_Photoshop_2021_Version_222_HACK__Full_Product_Key.pdf)

<https://ventanasantiruido.info/2022/06/30/photoshop-2021-version-22-0-0-crack-exe-file/>

[https://netbizzz.com/wp-content/uploads/2022/06/Photoshop\\_2021\\_Version\\_2242.pdf](https://netbizzz.com/wp-content/uploads/2022/06/Photoshop_2021_Version_2242.pdf)

<https://www.dominionphone.com/adobe-photoshop-cc-2014-keygen-crack-setup-3264bit-latest/>

[https://wanaly.com/upload/files/2022/06/qadIbGRMtwBuHP5pebeN\\_30\\_de80b412d5efd5616c94b5b5c186d87a\\_file.pdf](https://wanaly.com/upload/files/2022/06/qadIbGRMtwBuHP5pebeN_30_de80b412d5efd5616c94b5b5c186d87a_file.pdf)

<https://unsk186.ru/photoshop-2022-version-23-4-1-nulled-license-code-keygen-download-updated-2022-9994/>